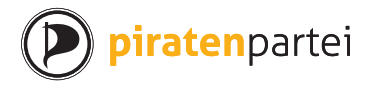

**piraten**partei

Lastenheft Urabstimmungssoftware

Stefan Thöni 29. Februar 2016

## **1 Anforderungen**

**MUSS**: Diese Anforderung muss für das Basissystem erfüllt werden.

**SOLL**: Diese Anforderung sollte erfüllt werden, kann aber eventuell verschoben werden.

**KANN**: Es wäre schön, wenn diese Anforderung erfüllt würde.

**DARF**: Es ist möglich, diese Einschränkung anzunehmen.

## **2 Begriffsdefinitionen**

**System**: Das beschriebene Produkt, das gesamte Urabstimmungssystem.

**Mitglied**: Aktiver Benutzer des Systems. Kann stimmberechtigt und/oder verifiziert sein.

**Verantwortlicher**: Administrativer Benutzer des System. Im Falle der Piratenpartei Schweiz das Präsidium der Piratenversammlung und deren Beauftragte.

**Öffentlichkeit**: Die Gesamtheit der Internetnutzer, inklusive Mitgliedern und Verantwortlichen.

**Vorlage**: Die Gesamtheit der Anträge und Gegenanträge zu einem Thema wie sie zur Abstimmung gelangen.

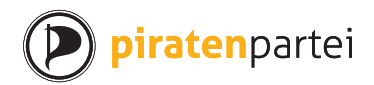

# **3 Anträge**

### **3.1 Kategorisierung**

Jeder Antrag MUSS einer der folgenden Antragsarten angehören: Statutenänderungsantrag, Parolenantrag, Referendumsantrag, Wahlantrag, sonstiger Antrag.

Jede Antragsart MUSS mit einem Regelwerk mit den Einstellungen erforderliche Unterstützer, Zulässigkeit von Gegenanträgen, Abstimmungsmodus und erforderlicher Mehrheit konfiguriert werden können.

Die sonstigen Anträge KÖNNEN in die Unterarten Programmantrag, Positionspapier, Budgetantrag, Erlassantrag (Ordnungen), Auftrag oder anderer Antrag unterteilt werden.

### **3.2 Darstellung**

Die Anträge MÜSSEN durch Öffentlichkeit aufgelistet werden können.

Die Anträge MÜSSEN durch die Öffentlichkeit mit Titel, Text, Begründung, Antragsteller und Diskussion eingesehen werden können.

Zu den Anträgen SOLLEN der Zeitpunkt der Erstellung und der letzten Modifikation sowie die Kategorie angezeigt werden.

## **3.3 Einreichung**

Verifizierte und stimmberechtigte Mitglieder MÜSSEN jederzeit Anträge stellen können.

Verifizierte und stimmberechtigte Mitglieder MÜSSEN bis zur entsprechenden Frist zu bereits gestellten Anträgen Gegenanträge stellen können.

Verifizierte und stimmberechtigte Mitglieder MÜSSEN bis zur entsprechenden Frist zu bereits gestellten Anträgen Änderungsanträge stellen können.

Änderungsanträge DÜRFEN als Gegenanträge mit hervorgehobener Differenz zum ursprünglichen Antrag umgesetzt werden.

Zu Anträgen und Gegenanträge MÜSSEN Titel, Text, Begründung erfasst werden können.

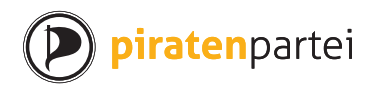

Bei Gegenanträgen SOLL die Konkurrenz automatisch erfasst werden.

Bei mehreren Änderungsanträgen auf denselben Hauptantrag SOLLEN die Konkurrenzen automatisch errechnet werden.

Der Antragsteller MUSS die Art eines Antrags festlegen können.

Der Antragsteller SOLL die Kategorie eines Antrags festlegen können.

Für Text und Begründung der Anträgen und Gegenanträge SOLL formatierter Text unterstützt werden.

Der Antragsteller MÜSSEN Anträge zurückziehen können.

### **3.4 Diskussion**

Die eingereichten Anträge MÜSSEN im System schriftlich debattiert werden können.

Für Diskussionsbeiträge SOLL formatierter Text unterstützt werden.

### **3.5 Moderation**

Die Verantwortlichen MÜSSEN Anträge, Gegen- und Änderungsanträge sowie Diskussionsbeiträge modifizieren und löschen können.

Die Verantwortlichen MÜSSEN Anträge, Gegen- und Änderungsanträge sowie Diskussionsbeiträge gut erkennbar kommentieren können.

Die Verantwortlichen MÜSSEN Konkurrenzen festlegen d.h. die Gegenantragseigenschaft festlegen oder entfernen können.

Die Verantwortlichen MÜSSEN die Art eines Antrag ändern können.

Die Verantwortlichen MÜSSEN die Kategorie eines Antrags festlegen können, falls Kategorien existieren.

## **3.6 Übersetzung**

Mitglieder SOLLEN Anträge, Gegen- und Änderungsanträge übersetzen oder eine Zusammenfassung in einer anderen Sprache eingeben können.

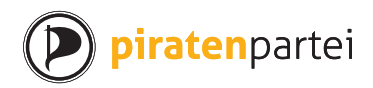

**Lastenheft Urabstimmungssoftware** 4

Verantwortliche MÜSSEN Übersetzungen modifizieren und löschen können, falls Übersetzungen möglich sind.

Bei der Anzeige MUSS der Originaltext jederzeit anzeigbar sein und als solcher gekennzeichnet werden, falls Übersetzungen möglich sind.

## **3.7 Unterstützung**

Eingereichte Anträge MÜSSEN durch akkreditierte und stimmberechtigte Mitglieder im System unterstützt werden können.

Wird eine einstellbare Anzahl Unterstützer überschritten, MUSS der Antrag als pendent markiert werden.

Die Verantwortlichen MÜSSEN Antrag auch ohne die notwendige Anzahl Unterstützer auf pendent setzen können.

Die notwendige Anzahl Unterstützer SOLL angezeigt werden.

### **3.8 Pendenzen**

Die Öffentlichkeit MUSS die pendenten Anträge auflisten können.

Pendente Anträge MÜSSEN durch die Verantwortlichen für externe Behandlung exportiert und derart markiert werden können.

Die Antragsart eines pendenten Antrag MUSS durch die Verantwortlichen geändert werden können.

Pendente Anträge MÜSSEN durch die Verantwortlichen einer Kategorie zugewiesen werden können.

Pendente Anträge MÜSSEN durch die Verantwortlichen einer Abstimmungsperiode zugewiesen werden können.

Pendente Anträge MÜSSEN durch die Verantwortlichen mit Begründung zurückgewiesen werden können.

## **3.9 Abstimmungsperioden**

Die Öffentlichkeit MUSS die Abstimmungsperioden auflisten können.

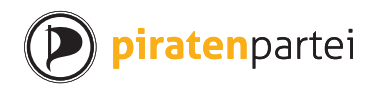

**Lastenheft Urabstimmungssoftware** 5

Die Öffentlichkeit MUSS einer Abstimmungsperioden zugeordneten Anträge ersehen können.

Die Verantwortlichen MÜSSEN Abstimmungsperioden erfassen können.

Die Erfassung der Abstimmungsperiode MUSS insbesondere die Frist für Gegenanträge, die Startzeit und Endzeit der Abstimmung umfassen.

Die Verantwortlichen MÜSSEN Abstimmungsperioden modifizieren können.

# **4 Verwaltung**

#### **4.1 Import der Mitglieder**

Die Mitglieder MÜSSEN mit Token, Stimmberechtigung (Flag), Akkreditierung (Flag) importiert werden können.

Der Import SOLL über ein separates Backend erfolgen.

Der Import MUSS die Daten im CSV-Format verarbeiten können.

Der Import SOLL automatisch mindestens einmal am Tag ablaufen.

Der Import MUSS von einem Verantwortlichen manuell ausgelöst werden können.

Der Import oder die Synchronisation MUSS Benutzern die Stimmberechtigung und Akkreditierung entziehen, deren Token nicht mehr in den Importdaten enthalten sind.

Der Import oder die Synchronisation MUSS die Stimmberechtigung und Akkreditierung der bestehenden Benutzer aktualisieren.

Der Import MUSS für neue Token nicht initialisierte Benutzer anlegen.

### **4.2 Verwaltung der Mitglieder**

Es MUSS den Mitglieder möglich sein, ihren Account mit Hilfe des Token zu initialisieren.

Das Mitglied MUSS bei der Initialisierung seine E-Mail-Adresse, Benutzernamen und Passwort eingeben können.

Das Mitglied SOLL bei der Initialisierung seine Sprache angeben können.

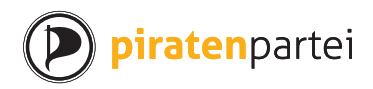

Das Mitglied MUSS sein Passwort per E-Mail zurücksetzen können.

Die Verantwortlichen MÜSSEN die Liste der Mitglieder mit Token, Benutzernamen, E-Mail-Adresse und Initialiserungsstatus einsehen können.

Die Liste der Mitglieder KANN die Sprache und den Zeitpunkt des letzten Logins des Benutzers umfassen.

Die Mitglieder SOLLEN Kategorien abonnieren und de-abonnieren können.

### **4.3 Verwaltung der Verantwortlichen**

Die Verantwortlichen MÜSSEN die Liste der Verantwortlichen einsehen können.

Die Verantwortlichen MÜSSEN neue Verantwortliche mit Benutzernamen, Passwort und E-Mail-Adresse erfassen können.

Die Verantwortlichen MÜSSEN bestehende Verantwortliche modifizieren und entfernen können.

### **4.4 Login und Logout**

Die Mitglieder und Verantwortlichen MÜSSEN sich mit Benutzernamen und Passwort einloggen können.

Die Mitglieder und Verantwortlichen MÜSSEN sich ausloggen können.

### **4.5 Benachrichtigung**

Die Mitglieder SOLLEN über neue Antrage und Gegenanträge in ihren abonnierten Kategorien per E-Mail unterrichtet werden.

Die Antragsteller KÖNNEN über neue Kommentare zu ihren Anträge per E-Mail unterrichtet werden, so sie dies wünschen.

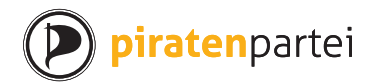

## **5 Abstimmungen**

#### **5.1 Abstimmungsmodi**

Es MÜSSEN die folgenden Abstimmungsmodi unterstützt werden:

- 1. Zustimmung (Approval)
- 2. Parolenfassung

Es MÜSSEN alle Abstimmungsmodi die Enthaltung vorsehen welche das Resultat nicht beeinflussen.

Die Zustimmung zu nur einer Option KANN als Ja/Nein (und Enthaltung) speziell behandelt werden.

Der Modus Parolenfassung MUSS die Optionen Ja, Nein, Stimmfreigabe und Enthaltung anbieten.

Im Modus Parolenfassung MUSS das Ergebnis Ja bzw. Nein sein, falls mehr als 50% der Stimmen (ohne Enthaltungen) auf Ja bzw. Nein entfällt. Sonst ist das Ergebnis Stimmfreigabe. Enthaltungen werden nicht berücksichtigt.

Im Modus Zustimmung MUSS das Ergebnis der Beschluss der Option mit der höchsten Zustimmung sein, falls darauf die notwendige Stimmenmehrheit entfällt.

## **5.2 Gegen- und Änderungsanträge**

Der Haupt- und die Gegenanträge MÜSSEN als Optionen für die Abstimmung angeboten werden.

Von verschiedenen Änderungsanträgen auf den selben Haupt- oder Gegenantrag SOL-LEN die kombinatorischen Möglichkeiten als Optionen angeboten werden.

Übersteigt die Anzahl der Optionen einer Vorlage 8, so SOLL zunächst in einer ersten Abstimmung über die Annahme oder Ablehnung jedes Änderungsantrags entschieden werden, anschliessend in einer zweiten Abstimmung über Haupt- und Gegenanträge.

### **5.3 Wahlen**

Wahlen KÖNNEN implementiert werden.

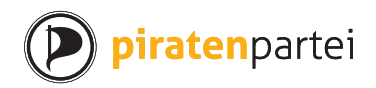

Kandidaturen KÖNNEN wie Gegenanträge behandelt werden.

Wahlen KÖNNEN mit folgenden Abstimmungsmodi möglich sein:

- Kandidat auswählen
- Zustimmung (Approval)
- Reweighted Range Voting 1

Im Modus Kandidat auswählen MUSS jeder Benutzer einen oder keinen Kandidaten wählen können. Der Kandidat mit den meisten Stimmen ist gewählt, falls er das notwendige Mehr erreicht.

Im Modus Zustimmung MUSS der Kandidat gewählt sein, welcher die meiste Zustimmung erreicht, falls er das notwendige Mehr erreicht.

### **5.4 Stimmabgabe**

Verifizierte und stimmberechtigte Mitglieder MÜSSEN zwischen der Start- und Endzeit der Abstimmungsperiode ihre Stimmen für die zugeordneten Vorlagen abgeben können.

Vor der Startzeit und nach der Endzeit der Abstimmungsperiode MUSS die Stimmabgabe für die zugeordneten Vorlagen unmöglich sein.

Jedes verifizierte und stimmberechtigte Mitglied MUSS höchstens eine gültige Stimme pro Vorlagen abgeben können.

Jedes verifizierte und stimmberechtigte Mitglied KANN seine Stimme modifizieren oder ersetzen können.

Ist der Modus Zustimmung, so MUSS die Stimme aus einem Ja, Nein oder Enthaltung pro Option bestehen.

Ist der Modus Parolenfassung, so MUSS die Stimme aus einem Ja, Nein, Stimmfreigabe oder Enthaltung pro Option bestehen.

Ist der Modus Rewieghted Range Vote, so MUSS die Stimme aus einer Bewertung pro Option bestehen.

Die Abstimmung durch den Wahlleiter MUSS muss verhindert werden können.

http://rangevoting.org/RRV.html

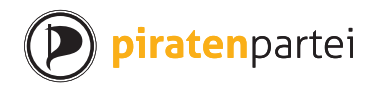

## **5.5 Auszählung**

Das Resultat MUSS nach Abstimmungsende ermittelt werden können.

Die Auszählung DARF einen Eingriff der Verantwortlichen erfordern.

Das Resultat MUSS mindestens aus der Anzahl der zustimmenden, ablehnenden und enthaltenden Mitglieder sowie der summierten Bewertung jedes Antrags bestehen.

Die Anzeige des Resultats SOLL die Erreichung des notwendigen Mehrs sowie den beschlossenen Antrag oder die Abwesenheit eines Beschlusses umfassen.

Die Korrektheit des Resultats MUSS durch die Öffentlichkeit festgestellt werden können.

Die Stimmberechtigung und Verifizierung der abstimmenden Mitglieder MUSS nachträglich bei unbeschränktem Zugang zu Mitgliederdaten nachgeprüft werden können.

Das Stimmgeheimnis MUSS gewahrt werden. Das KANN dadurch geschehen, dass Information über die Zuordnung von abgegebener Stimme und Mitglied verloren geht.

Die Stimmabgabe SOLL mit einer einzigen Interaktionssequenz kurzen des Benutzers erledigt werden können.

Bei Gleichstand entscheidet der Wahlleiter durch Stichentscheid.

## **5.6 Benachrichtigung**

Alle stimmberechtigten und verifizierten Mitglieder MÜSSEN per E-Mail vom Beginn einer Abstimmung unterrichtet werden.

Alle stimmberechtigten und verifizierten Mitglieder, welche noch nicht abgestimmt haben KÖNNEN per E-Mail vor Abstimmungsende erinnert werden.

Die Verantwortlichen SOLLEN vom Ende der Abstimmung per E-Mail unterrichtet werden.

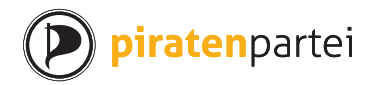

## **6 Globale Anforderungen**

### **6.1 User Interface**

Das System MUSS mit den aktuellen Versionen von Firefox und Chrome unter Linux, Windows und OS X funktionieren.

Das System SOLL mit den aktuellen Versionen von Safari unter OS X funktionieren.

Das System KANN mit den aktuellen Versionen von Internet Explorer unter Windows funktionieren.

Das System KANN auf Mobiltelefonen und Tablets mit Android und iOS funktionieren und bedienbar sein.

Die Sprache der Bedienelemente und Informationen SOLL übersetzbar sein und pro Benutzer eingestellt werden können.

Die Sprache für nicht eingeloggte Benutzer SOLL pro Domain eingestellt werden können.

## **6.2 Sicherheit**

Der Zugriff auf das System MUSS mit TLS geschützt werden.

Für die Korrektheit des Abstimmungsresultats kritische Komponenten SOLLEN auf mehrere Server verteilt werden können.

Für die Benutzer SOLLEN einfache Anforderungen an ihr Passwort durchgesetzt werden.

Die E-Mails an die Benutzer KÖNNEN mit OpenPGP verschlüsselt werden.

Alle sicherheitsrelevanten Parameter, ob geheim oder nicht, MÜSSEN konfigurierbar sein.

## **6.3 Performance**

Das gesamte System MUSS mit maximal zwei Servern sicher betreibbar sein.

Das System MUSS mit 2'000 aktiven Benutzern auf handelsüblichen Servern stabil und schnell laufen.

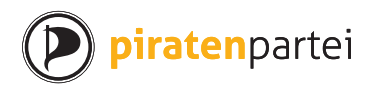

**Lastenheft Urabstimmungssoftware** 11

Das System SOLL mit 10'000 aktiven Benutzern auf handelsüblichen Servern stabil und schnell laufen.

### **6.4 Tests**

Die gesamte Funktionalität SOLL durch automatisierte Tests geprüft werden.

### **6.5 Dokumentation**

Die Dokumentation MUSS einen Administrator in die Lage versetzen, das System zu installieren und zu warten.

Die Dokumentation MUSS einen Administrator in die Lage versetzen, die Sicherheitsparameter zu verstehen und korrekt zu konfigurieren.

Die Dokumentation SOLL einen Entwickler in die Lage versetzen, kompatible Komponenten zu entwickeln.

### **6.6 Transparenz**

Der Source Code und die Dokumentation MUSS öffentlich verfügbar sein, bevor der Wirkbetrieb aufgenommen wird.

## **6.7 Lizenzierung**

Der Source Code MUSS unter einer Lizenz bereitgestellt werden, die Interessierten die Weiterentwicklung des Systems erlaubt.

## **7 Untergliederungen**

Das gesamte System SOLL Untergliederungen mit eigenen Abstimmungen, Abstimmungsperioden, Anträgen, Antragsarten, Antragskategorien und Verantwortlichen unterstützen.

Das System SOLL dieselben Benutzer für ihre jeweiligen Untergliederungen unterstützen.